# Distance Sampling Simulations

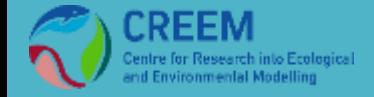

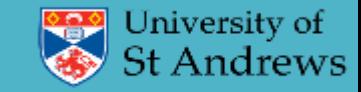

### **Overview**

- Why simulate?
- How it works
- Automated survey design
	- Coverage probability
	- Which design?
	- Design trade-offs
- Defining the population
	- Population description
	- Detectability
- Example Simulations

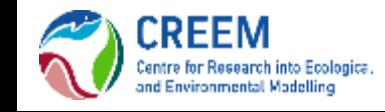

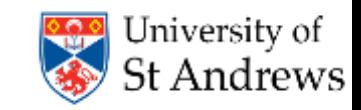

- Surveys are expensive, we want to get them right! *(simulations cheap)*
- Test different survey designs
- Test survey protocols
- Investigate violation of assumptions
- Investigate analysis properties

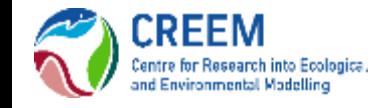

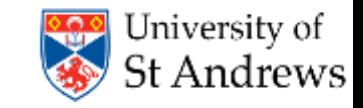

I have a fairly long and narrow study region, are edge effects likely to be a problem?

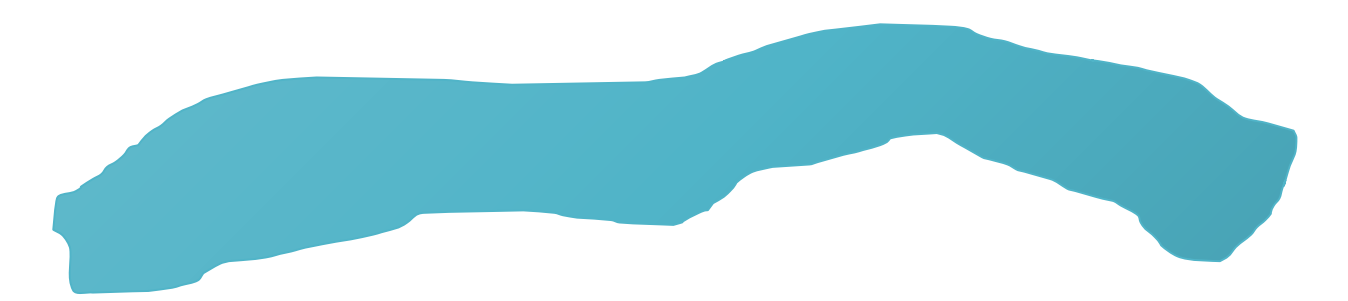

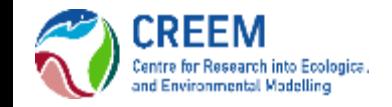

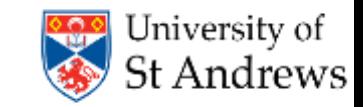

Generating my equal spaced zig zag design in a convex hull gives better efficiency (less off effort transit time) but is this likely to introduce large amounts of bias due to non uniform coverage probability?

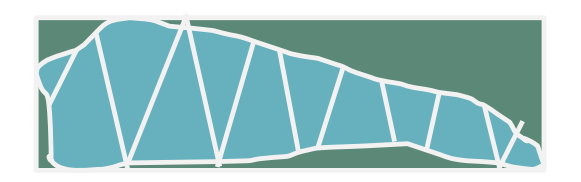

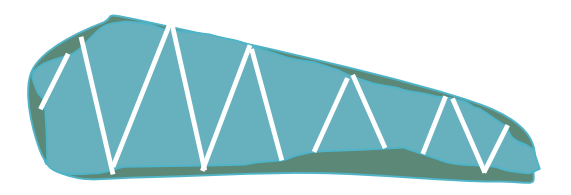

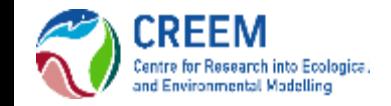

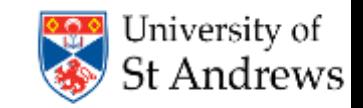

#### What is the potential bias in this stratification technique?

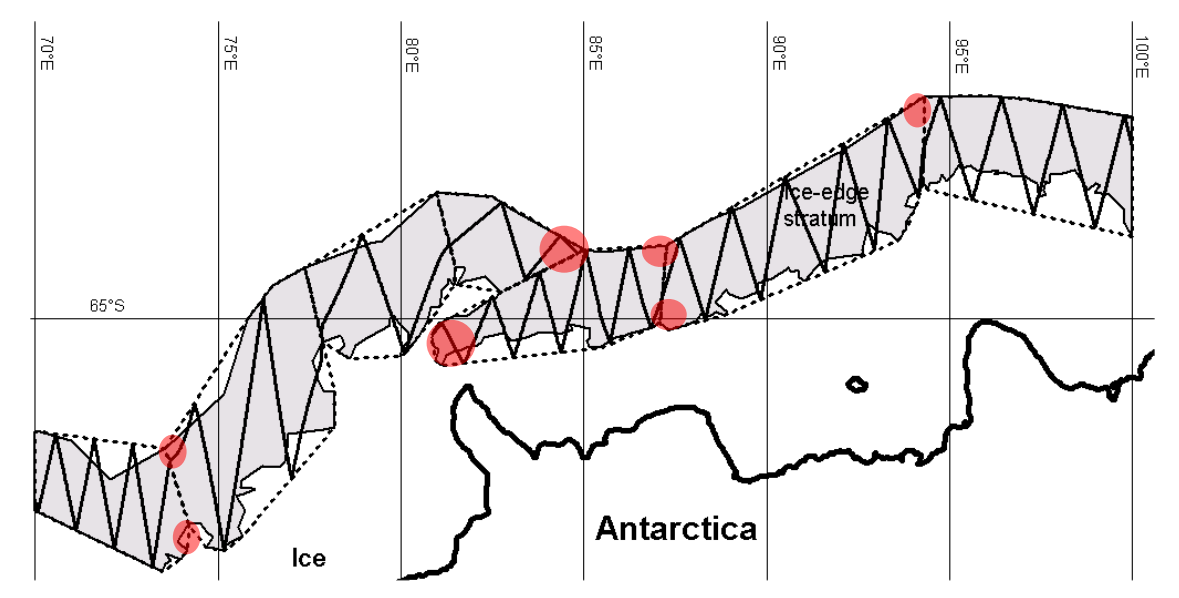

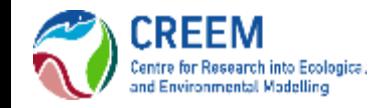

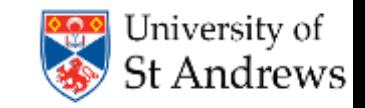

From pilot study trials I know that there can be multiplicative error on recorded distances

This error has a  $^{\sim}15\%$  CV when collecting data in 3 bins or  $^{\sim}30\%$  CV when attempting to collect exact distances… which is preferable (if we cannot improve accuracy or correct the measurements)?

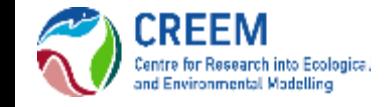

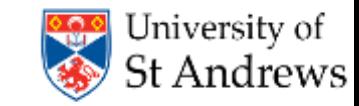

We suspect that the current survey design is less than ideal and may be introducing bias but people are reluctant to change…

Simulate the current situation to get an idea of how bad things could be

Simulate a new design to show how things could be improved

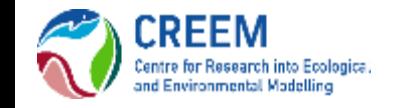

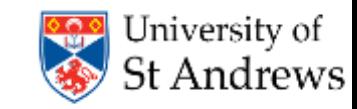

I want to do an acoustic survey with two types of detectors.

The first records distances as per standard distance sampling requirements (standard detectors).

The second only records the presence of a sound (simple nodes).

How many standard nodes do I need and how should I distribute them?

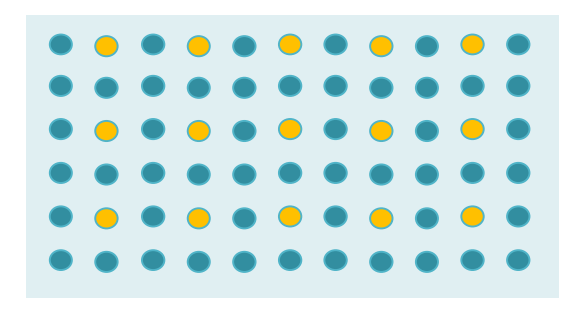

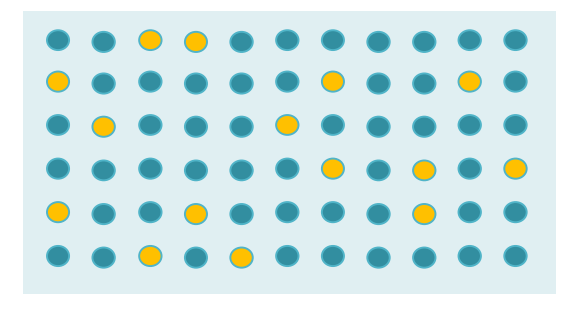

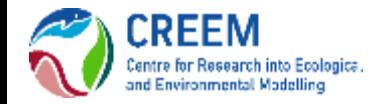

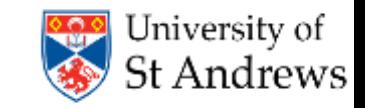

I would like to use my data to generate both design (standard distance sampling) and model based (density surface model) estimates of density… which design will work best for my study?

Hopefully coming soon to DSsim…

Some example simulations can be found here: <https://github.com/DistanceDevelopment/DSsim/wiki>

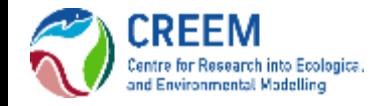

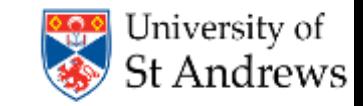

### How it works

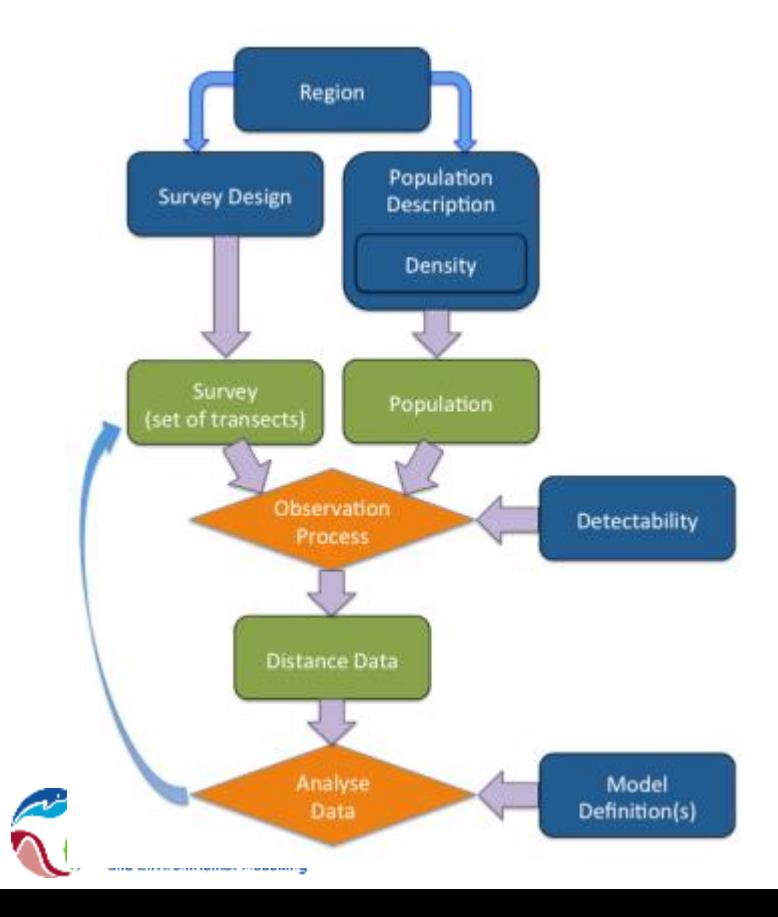

Blue rectangles indicate information supplied by the user.

Green rectangles are objects created by DSsim in the simulation process.

Orange diamonds indicate the processes carried out by DSsim.

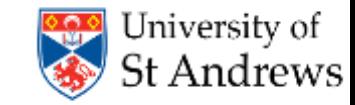

### How it works

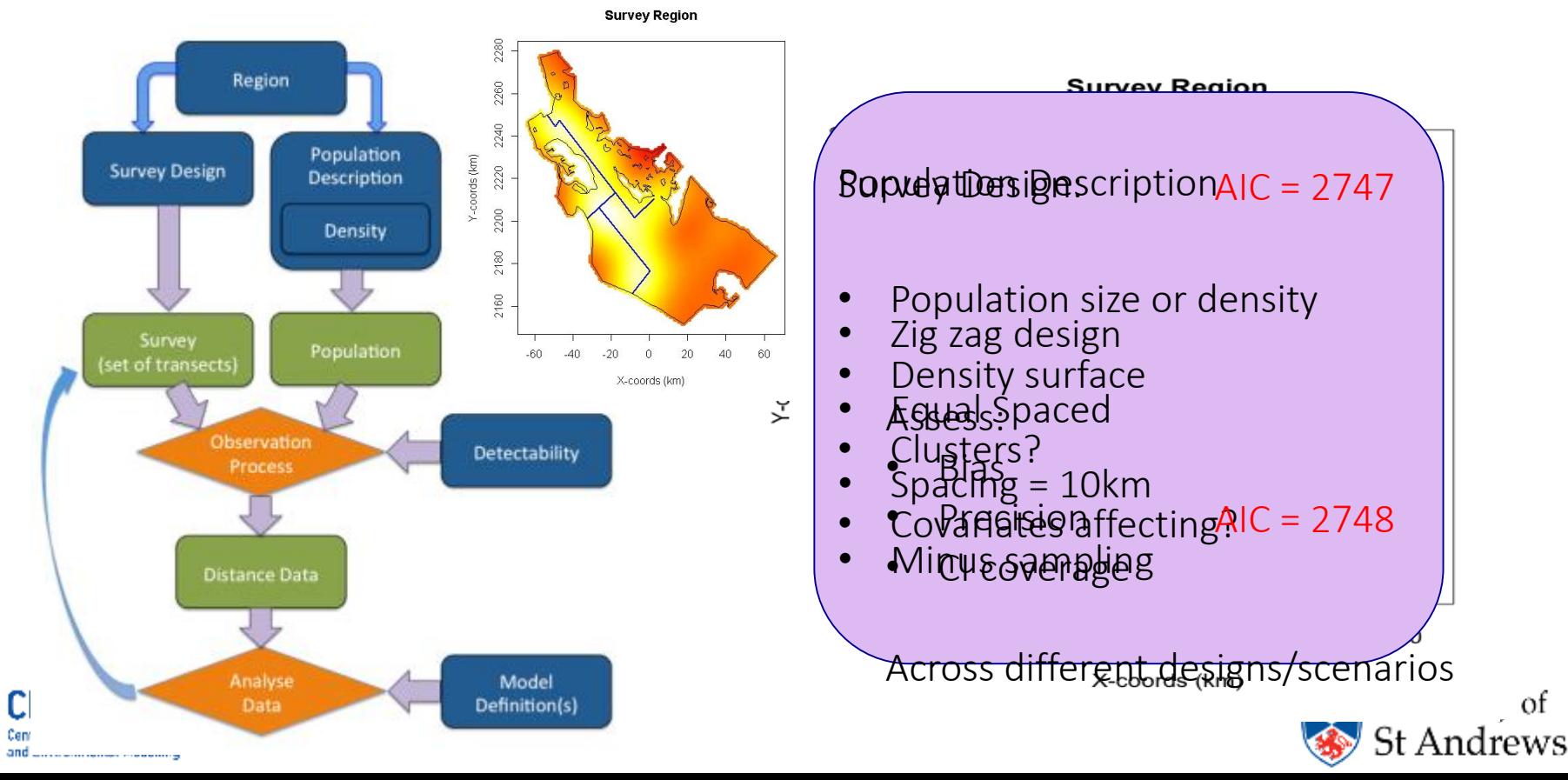

οf

### Automated Survey Design

Generate random sets of transects according to an algorithm Assess design properties Generate multiple transect sets for simulations

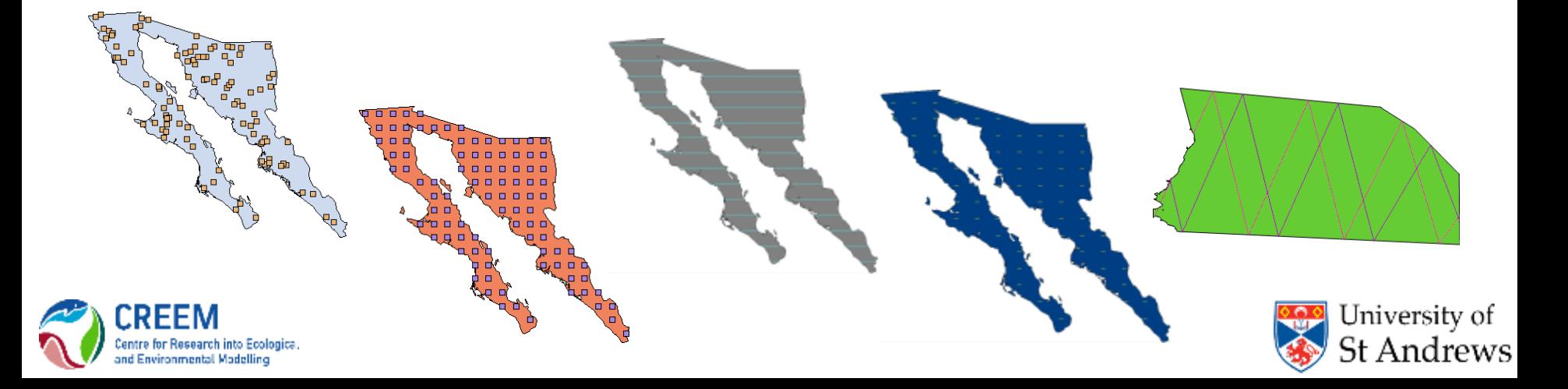

# Automated Survey Design

#### **Coverage Probability**

- Uniform coverage, π = 1/3
- Even coverage for any given realisation

- Uniform coverage, π = 1/3
- Uneven coverage for any given realisation

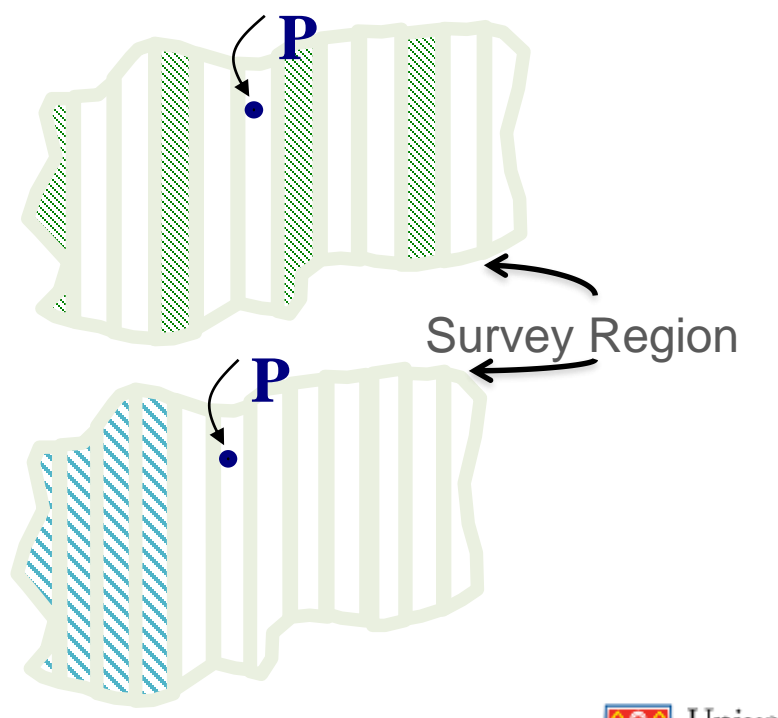

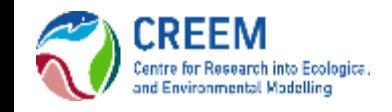

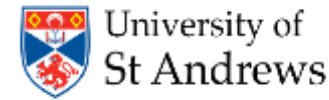

# Which Design?

Uniformity of coverage probability

Even-ness of coverage within any given realisation

Overlap of samplers

Cost of travel between samplers

Efficiency when density varies within the region

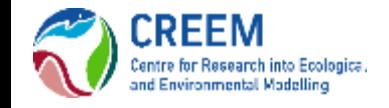

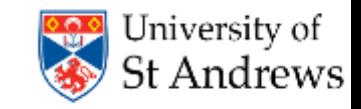

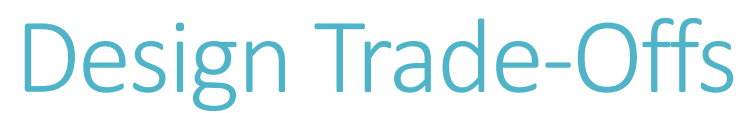

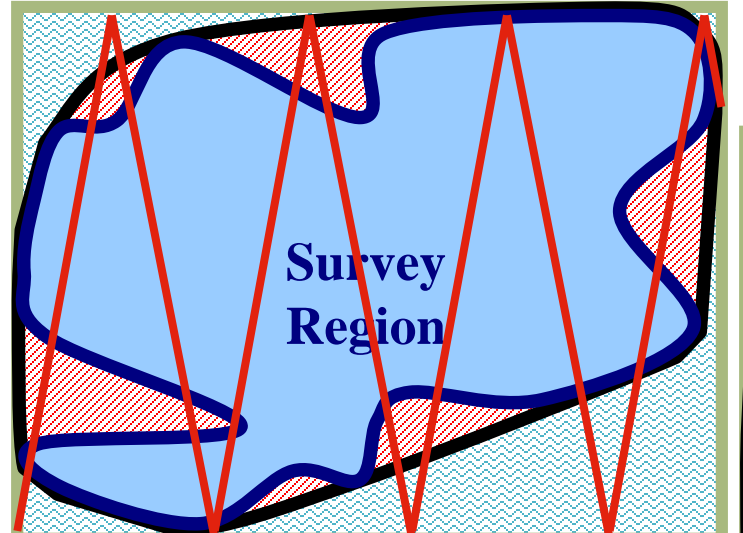

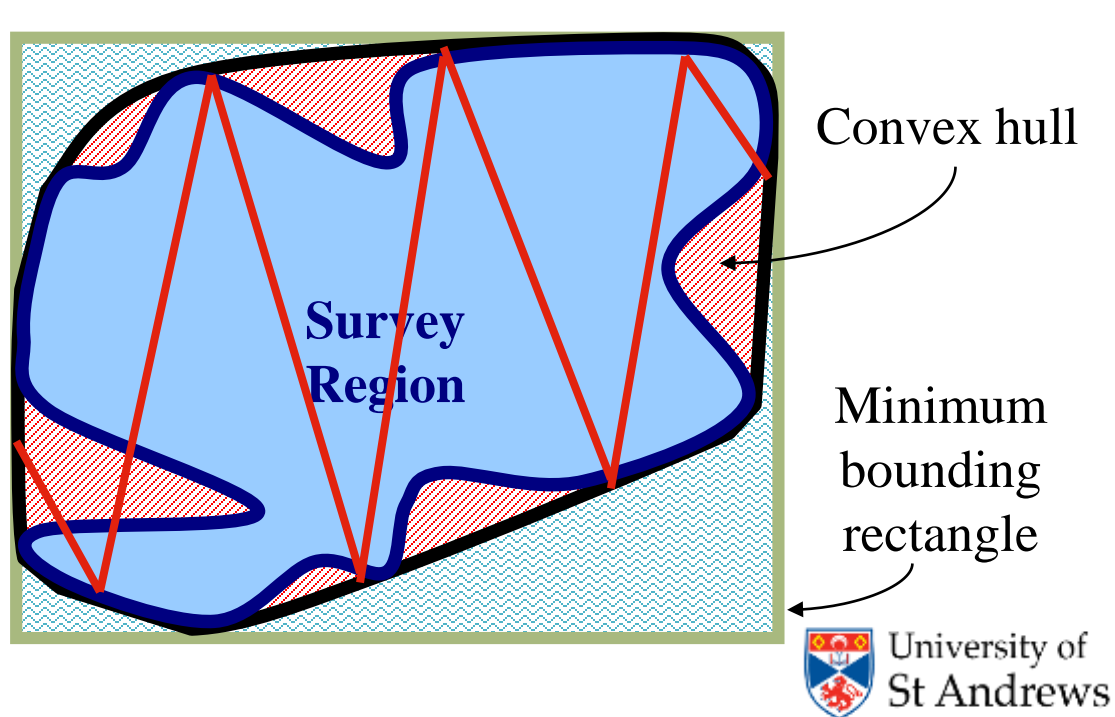

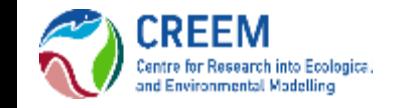

# Population Definition

- True population size?
- Occur as individuals or clusters?
- Covariates which will affect detectability?
- How is the population distributed within the study region?
	- Ideally have a previously fitted density surface otherwise test over a range of plausible distributions

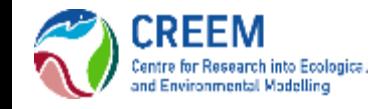

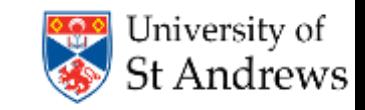

DSsim needs:

shape and scale parameters on the natural scale and covariate parameters on the log scale

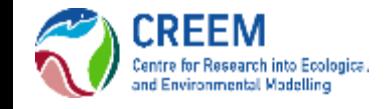

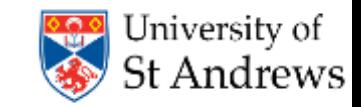

#### Golftees project

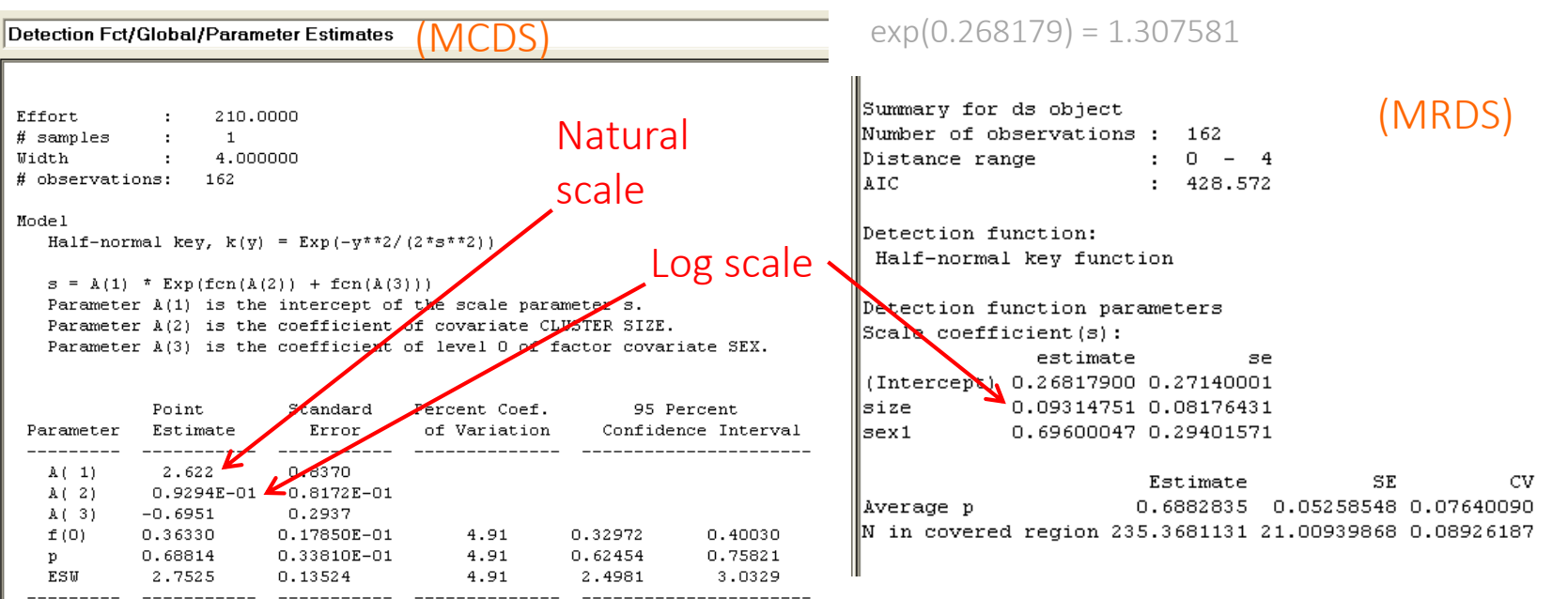

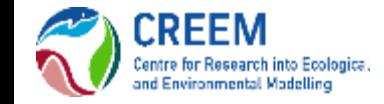

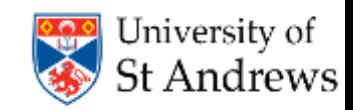

#### In simulation:

```
cov.param <- list()
cov.param$size <- 0.093
cov.param$sex < - data frame(level = c(0,1)),
                             param = c(-0.696, 0)detect <- make.detectability(key.function = "hn", 
                           scale.param = 2.62,
                           cov.param = cov.param, 
                           truncation = 4)
                                                        cov.param <- list()
                                                        cov.param$size <- 0.093
                                                        cov.param$sex < - data frame(level = c(0,1),param = c(0, 0.696)detect \leq make.detectability (key. function = "hn",
                                                                                    scale.param = 1.31,
                                                                                    cov.param = cov.param, 
                                                                                    truncation = 4)
```
 $exp(log(1.307581)+0.696) = 2.622633$  exp( $log(2.622)-0.696) = 1.307265$ 

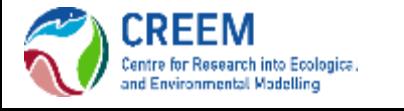

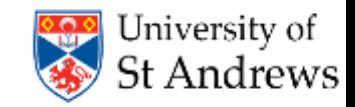

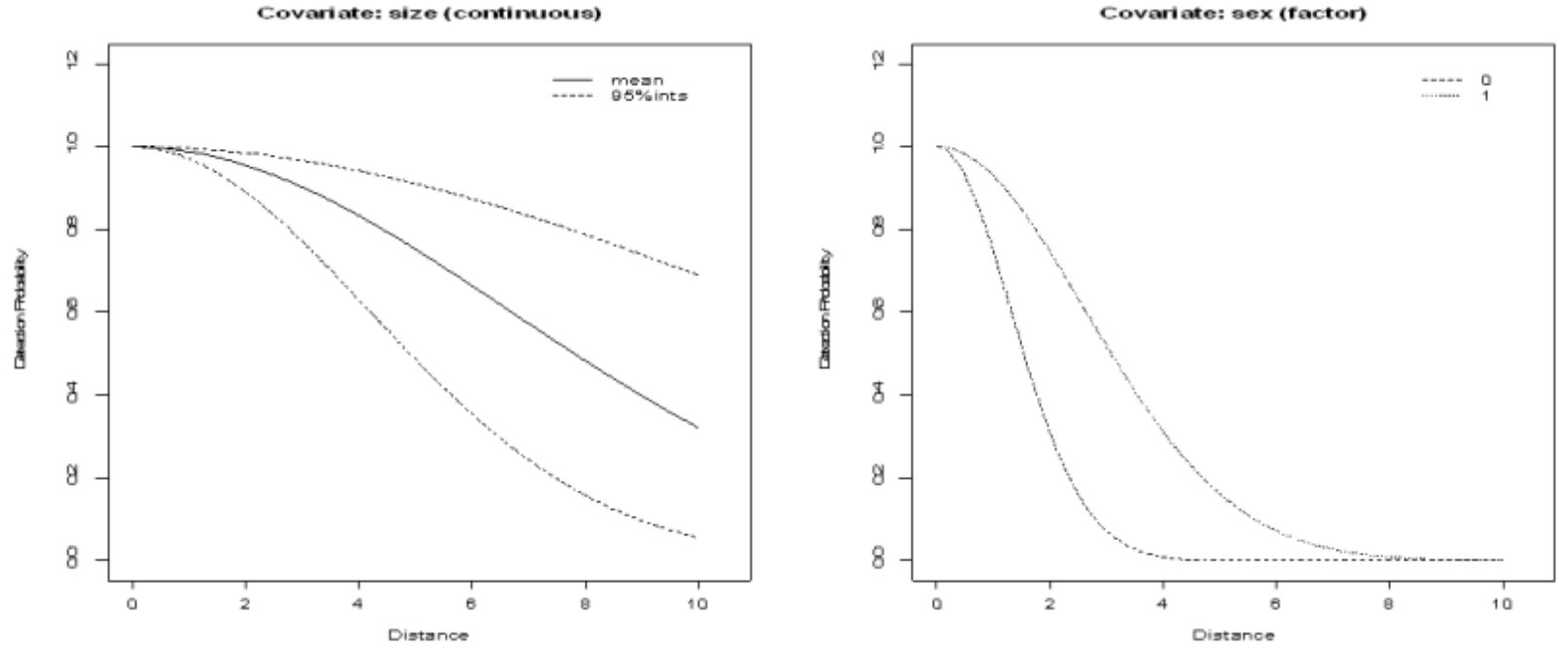

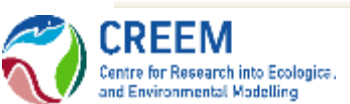

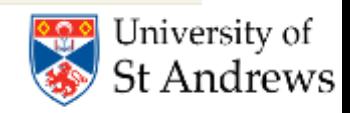

# Example Simulations

#### To bin or not to bin?

It is better to collect binned data accurately than attempt to collect exact distances and introduce measurement error!

#### Testing pooling robustness in relation to truncation distance.

Demonstrating why you shouldn't be scared to truncate distance sampling data

#### Comparison of subjective and random designs.

How wrong can you go with a subjective design?

Comparing zig zag and parallel designs.

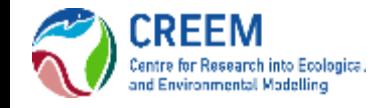

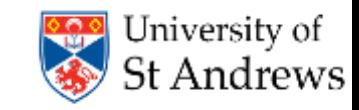

# To Bin or Not to Bin?

Simulation:

Generated 999 datasets

Added multiplicative measurement error Distance = True Distance \* R  $R = (U + 0.5)$ , where  $U^{\sim}$ Beta $(\theta, \theta)^1$ No error, ~15% CV (θ = 5), ~30% CV (θ = 1)

Analysed them in difference ways

Exact distances, 5 Equal bins, 5 Unequal bins, 3 Equal bins

Model selection on minimum AIC Half-normal v Hazard rate

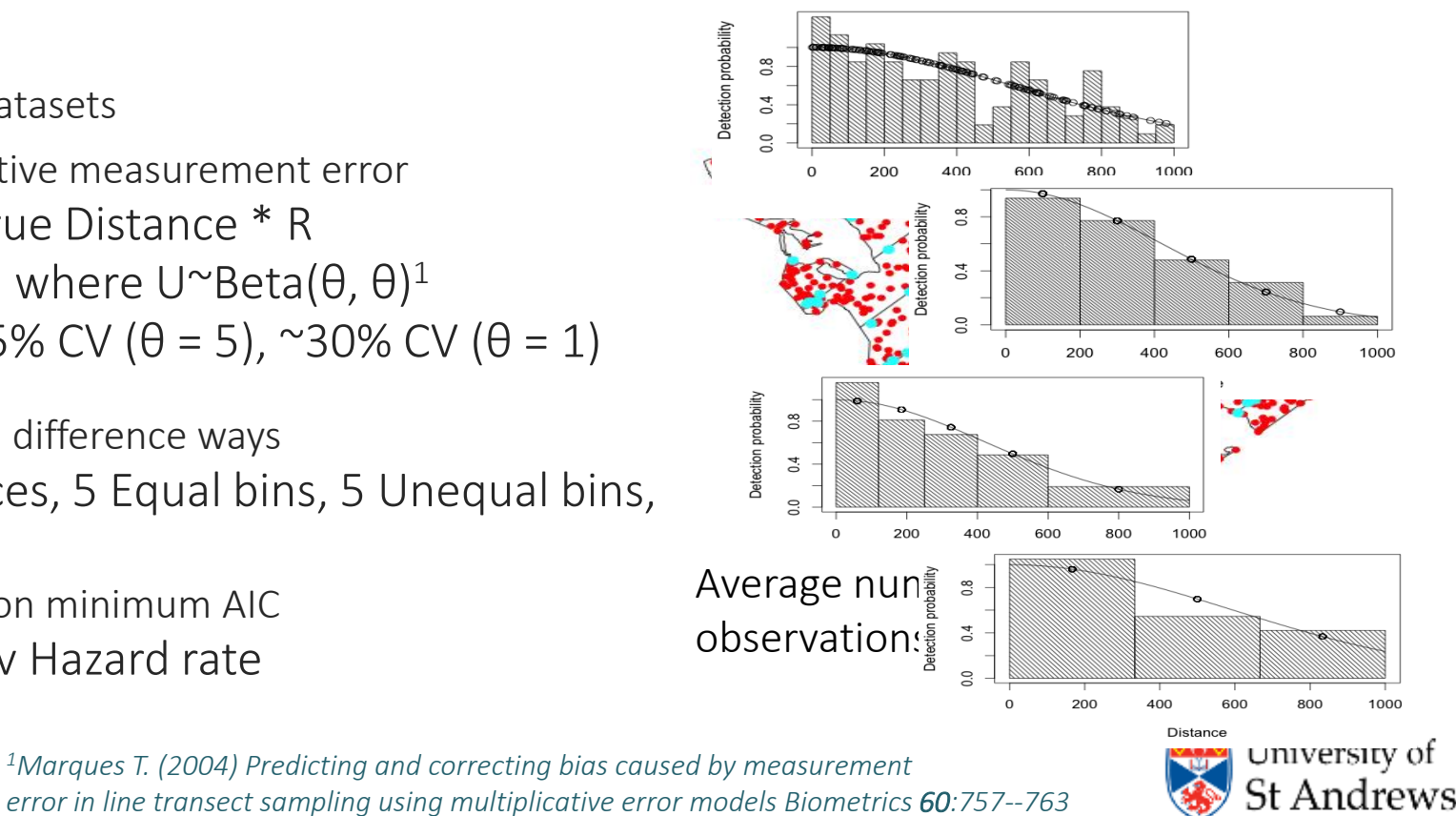

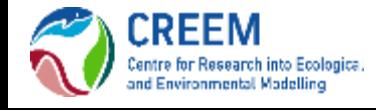

*error in line transect sampling using multiplicative error models Biometrics 60:757--763*

### To Bin or Not to Bin Results

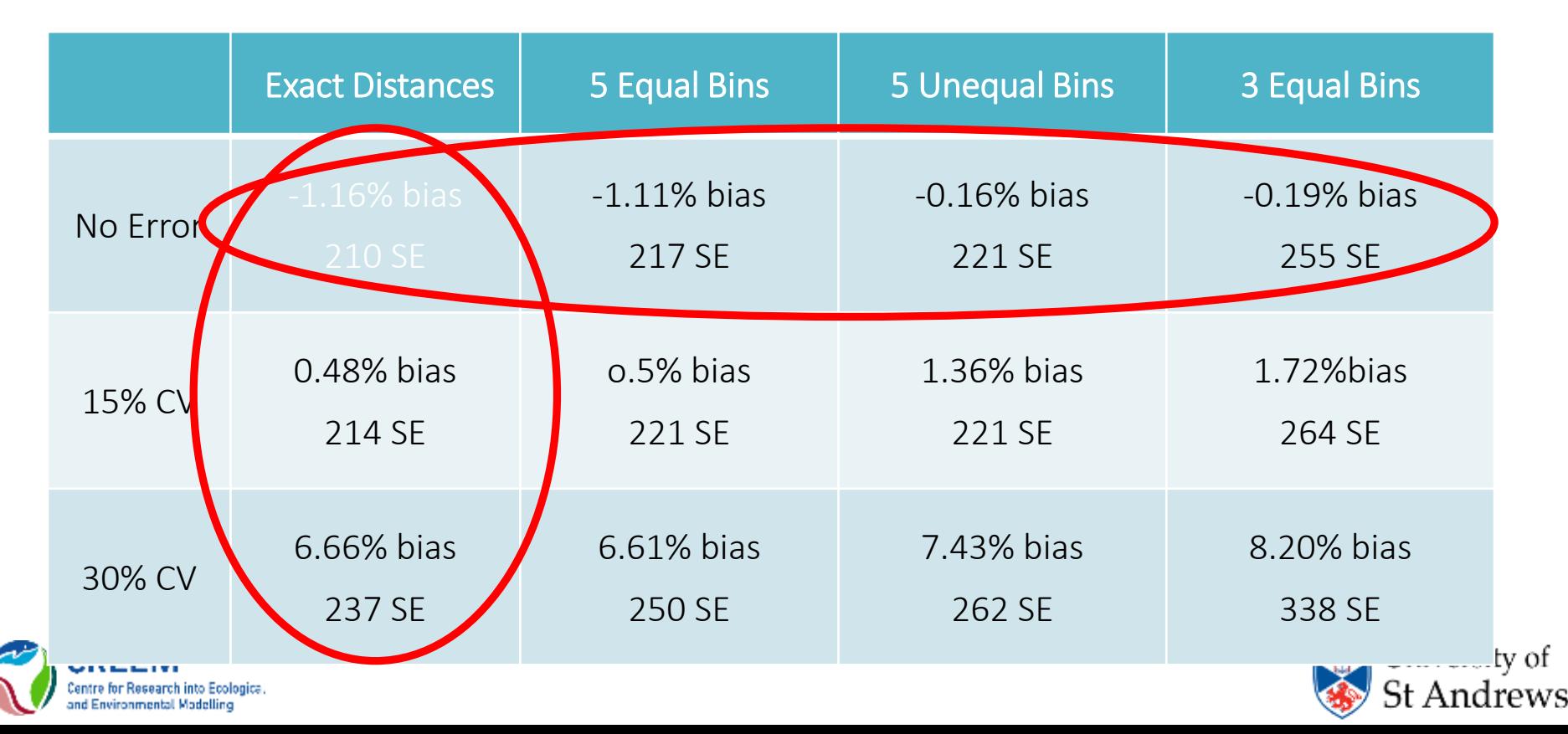

DSsim vignette

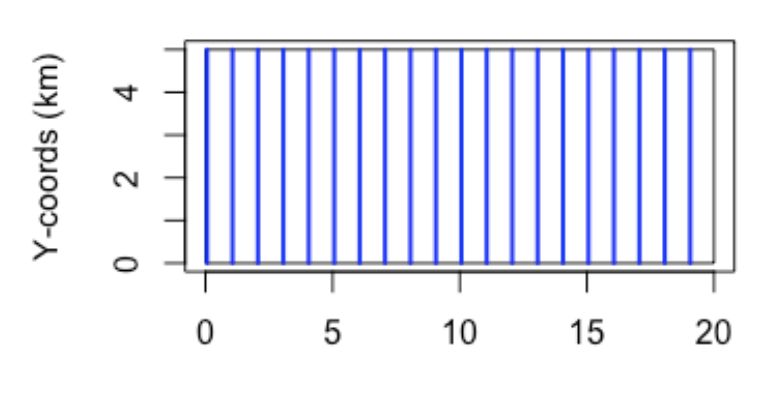

X-coords (km)

study area

- Rectangular study region
- Systematic parallel transects with a spacing of 1000m

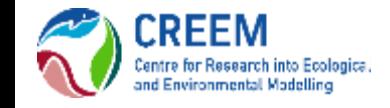

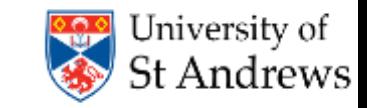

DSsim vignette

#### Density Surface with Example Population

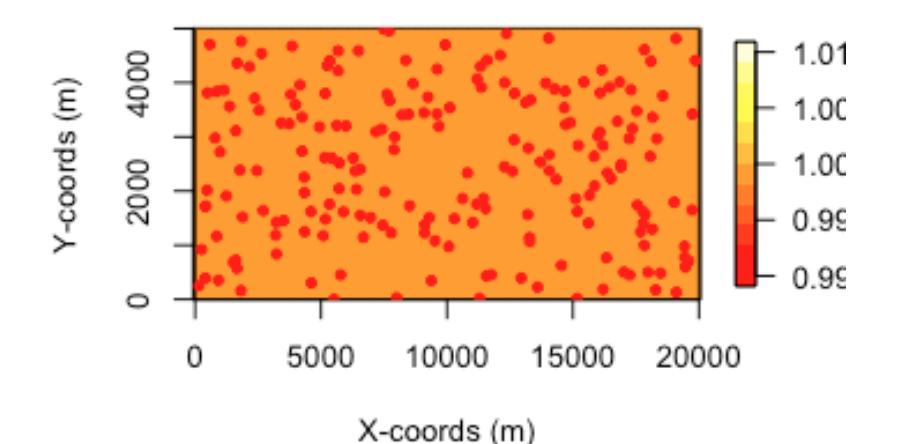

- Uniform density surface
- Population size of 200
- 50% male, 50% female

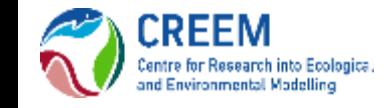

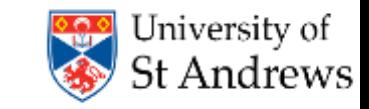

#### DSsim vignette

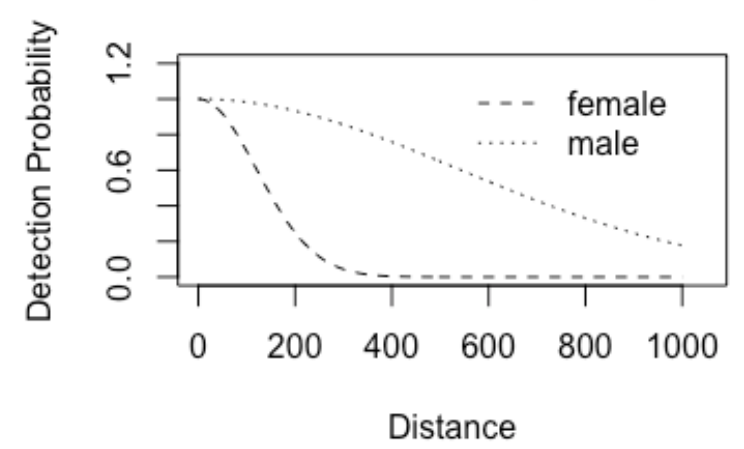

#### Covariate: sex (factor)

- Half-normal shape for detectability
- Scale parameter of 120 for the females
- Scale parameter of  $~540$ for the males

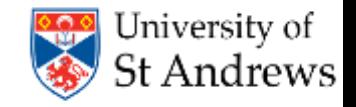

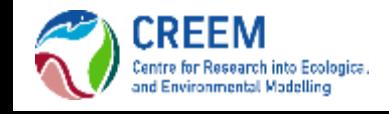

#### DSsim vignette

```
# Create the covariate parameter List
cov.params \leftarrow list()# Note the covariate parameters are supplied on the log scale
cov.params$sex = data.frame(level = c("female", "male"),
                             param = c(0, 1.5))detect.cov <- make.detectability(key.function = "hn",
                                   scale. <math>param = 120</math>.cov.param = cov.params,truncation = 1000)
```
- Half-normal shape for detectability
- Scale parameter of 120 for the females
- Scale parameter of  $~540$ for the males *exp(log(120)+1.5) = 537.8*University of

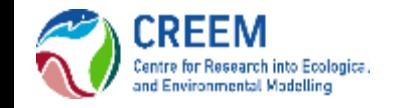

#### DSsim vignette

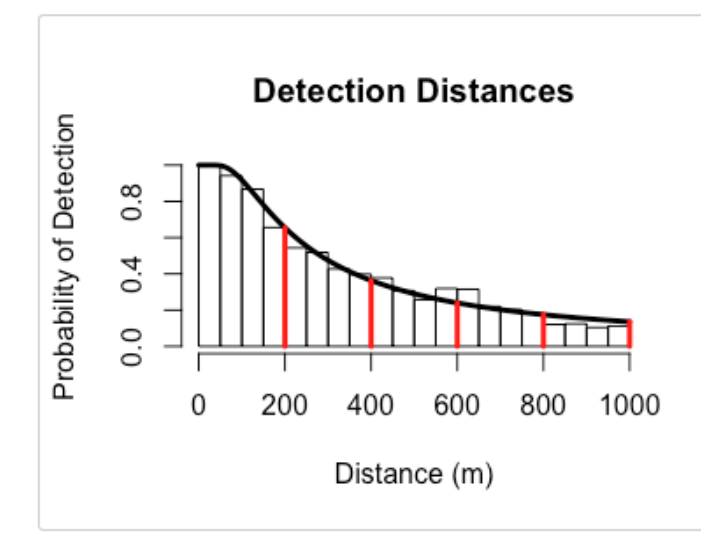

- Two types of analyses:
	- hn v hr
	- hn  $\sim$  sex
- Selection criteria: AIC

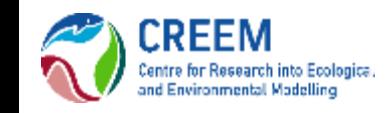

*Histogram of data from covariate simulation with manually selected candidate truncation distances.*

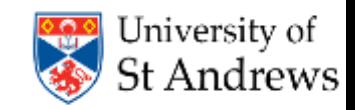

Results HN v HR:

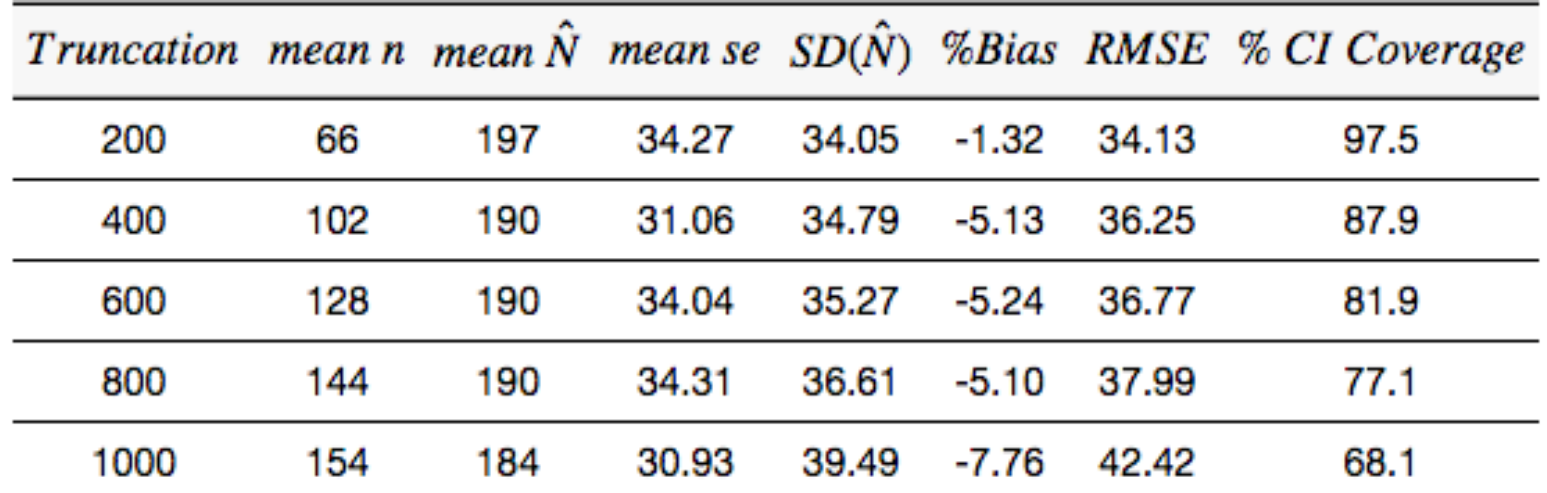

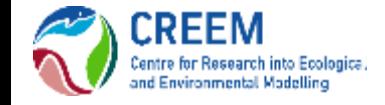

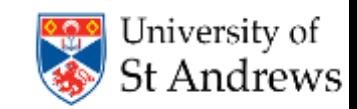

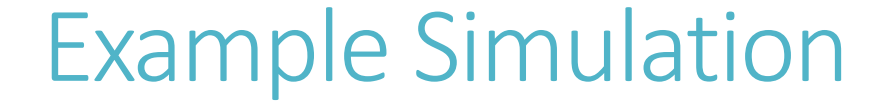

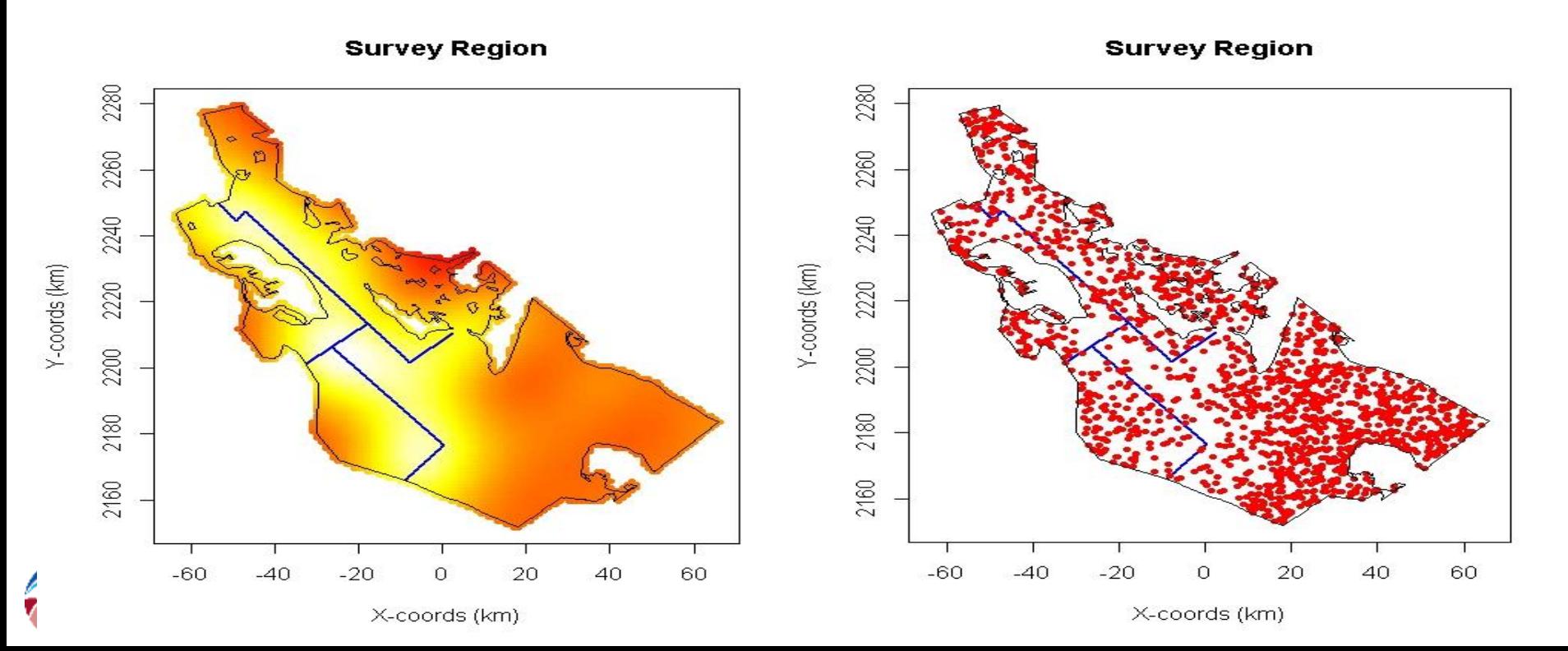

#### Subjective survey design

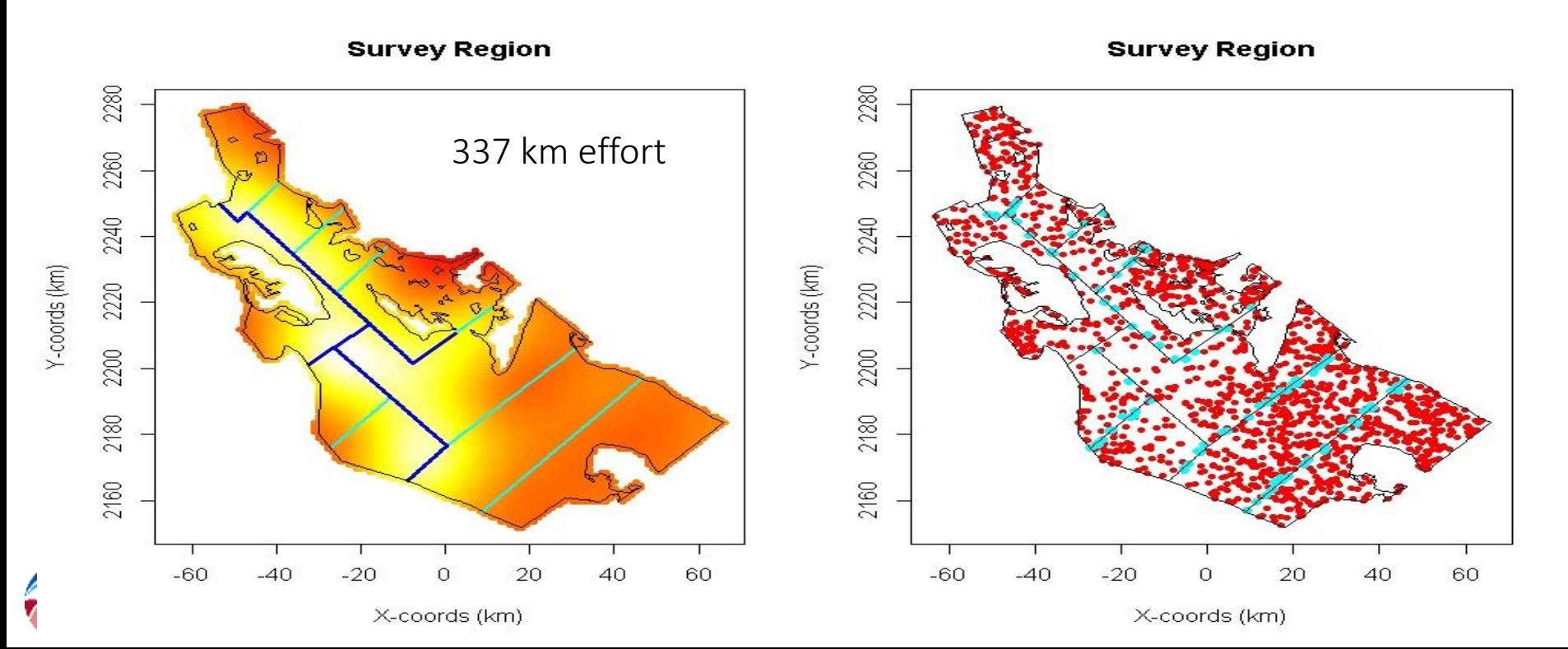

#### Random Designs

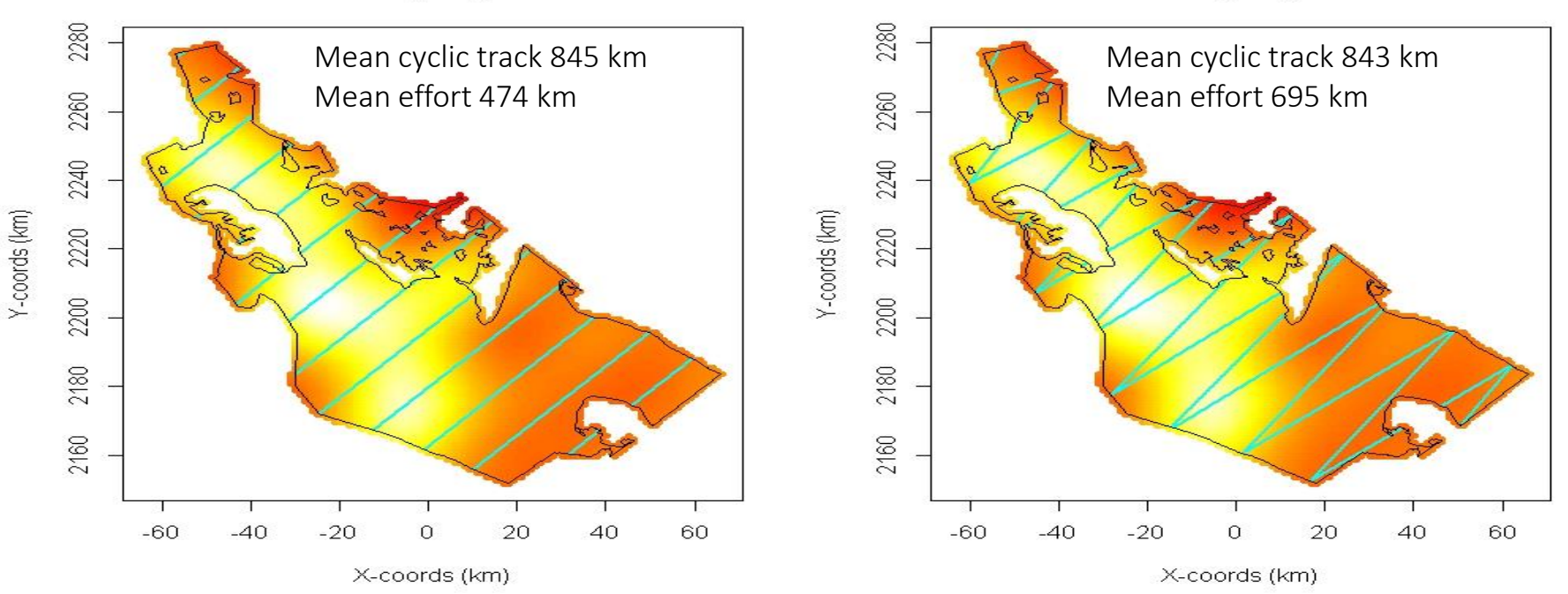

**Survey Region** 

**Survey Region** 

Coverage probability

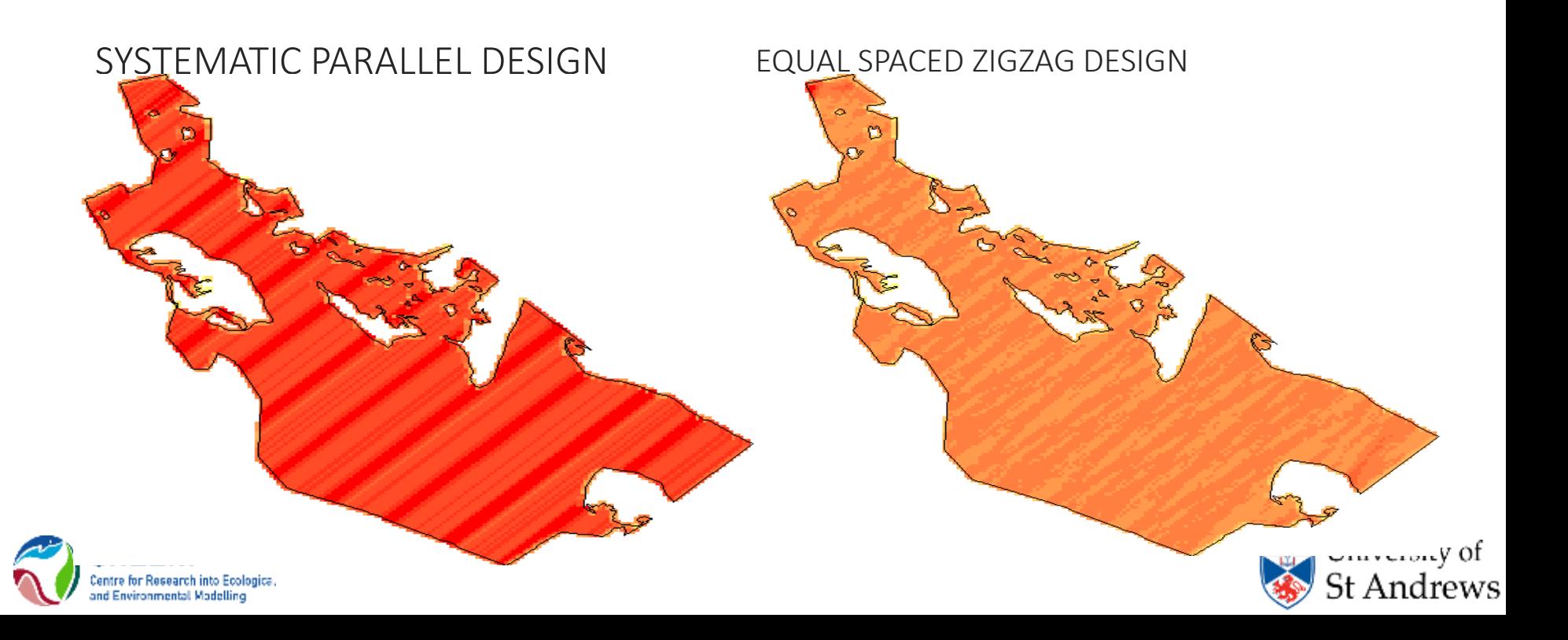

# **Simulation**

Generates a realisation of the population based on a fixed N of 1500

Generates a realisation of the design Different each time for the random designs

The same each time for the subjective design

Simulates the detection process

Analyses the results

Half-normal

Hazard-rate

Repeats a number of times

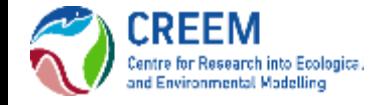

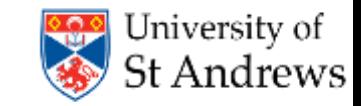

#### Practical

Now attempt the DSsim practical:

*R version – subjective design and parallel v zig zag*

*(Distance version – parallel v zig zag only)*

You will need the library *shapefiles.*

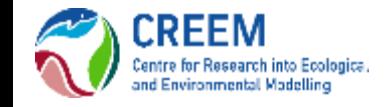

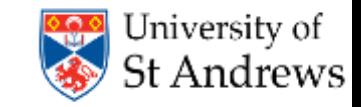